# **+ AUTODOC CLUB**

Wie **SEAT Cordoba Limousine (6K1, 6K2)** Kraftstofffilter wechseln - Schritt für Schritt Anleitung

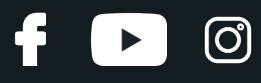

### **ÄHNLICHES VIDEO-TUTORIAL**

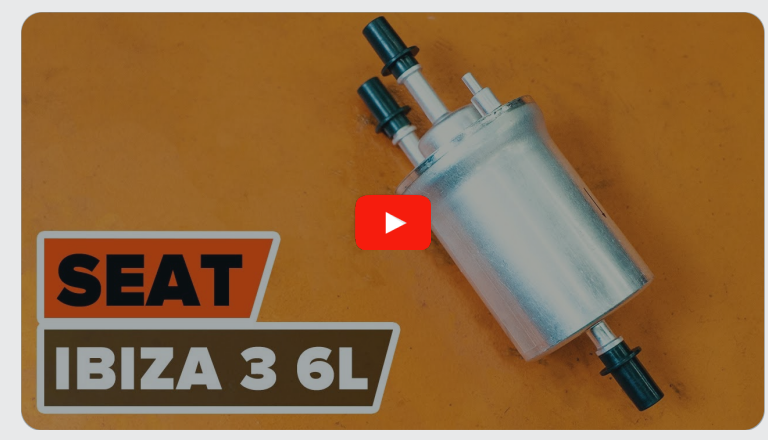

Dieses Video zeigt den Wechsel eines ähnlichen Autoteils an einem anderen Fahrzeug

## **Wichtig!**

Dieser Ablauf des Austauschs kann für folgende Fahrzeuge benutzt werden: SEAT Cordoba Limousine (6K1, 6K2) 1.4 i, SEAT Cordoba Limousine (6K1, 6K2) 1.6 i, SEAT Cordoba Limousine (6K1, 6K2) 1.4 i 16V, SEAT Cordoba Limousine (6K1, 6K2) 1.4 16V, SEAT Cordoba Limousine (6K1, 6K2) 1.8 T 20V Cupra

Die Schritte können je nach Fahrzeugdesign leicht variieren.

Diese Anleitung wurde erstellt auf der Grundlage des Wechsels eines ähnlichen Autoteils für: SEAT Ibiza III Schrägheck (6L) 1.4 16V

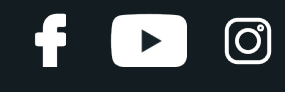

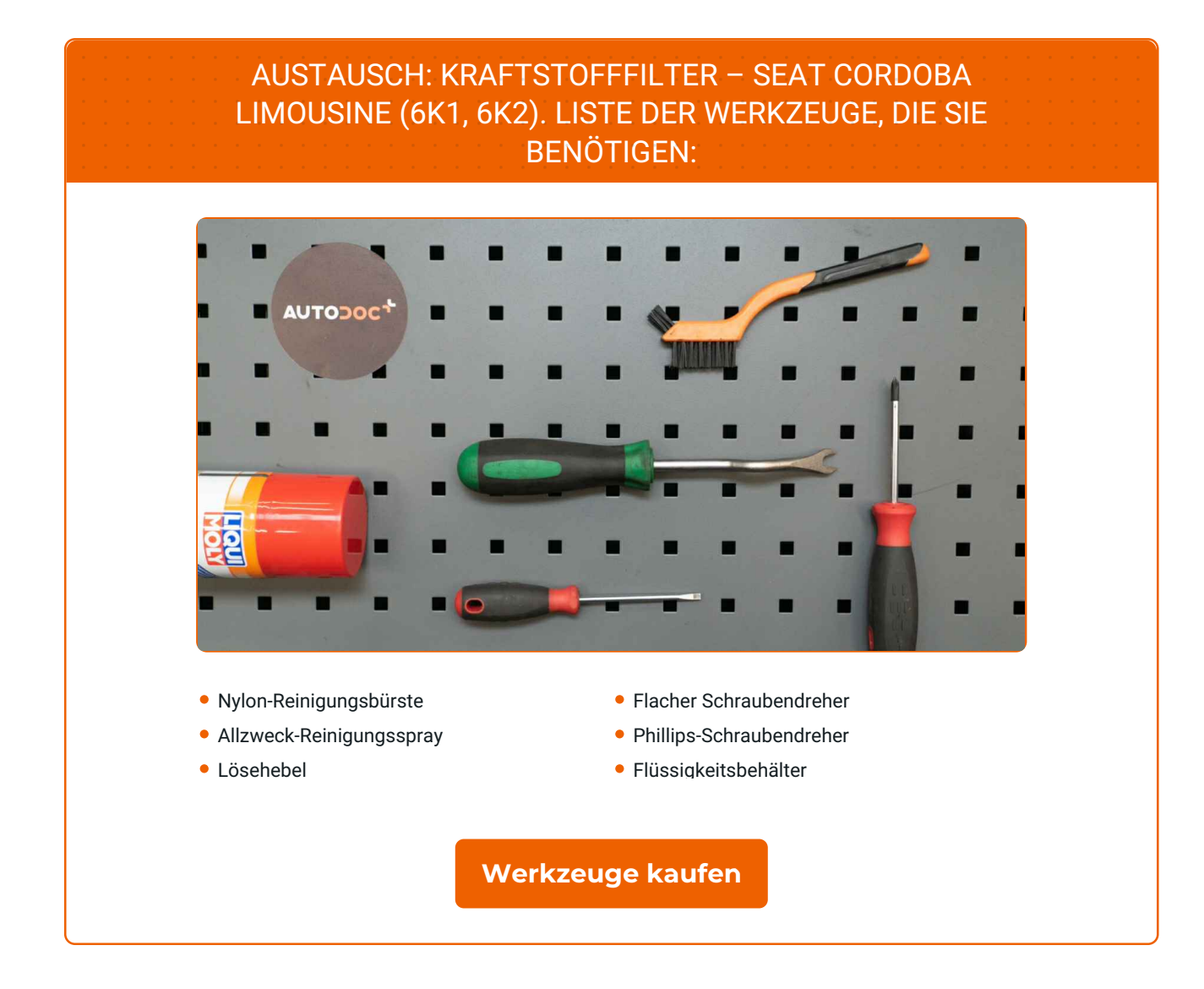

## + AUTODOC CLUB

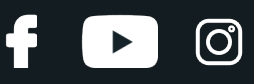

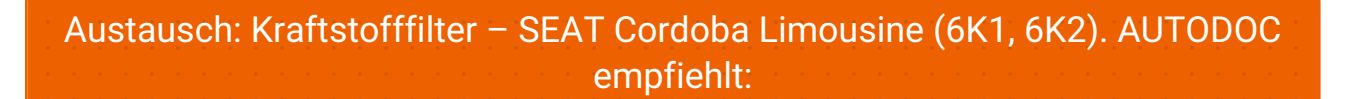

#### Für ausreichende Belüftung des Arbeitsplatzes. Kraftstoffdämpfe sind giftig.

Achtung! Schalten Sie den Motor vor Beginn der Arbeiten ab – SEAT Cordoba Limousine (6K1, 6K2)

## **FÜHREN SIE DEN WECHSEL IN DER FOLGENDEN REIHENFOLGE DURCH:**

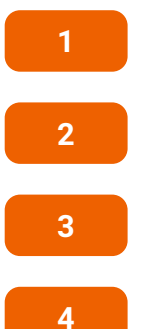

Öffnen Sie die Tankklappe.

Schrauben Sie den Tankdeckel ab.

**3** Heben Sie das Auto unter Verwendung eines Wagenhebers an oder platzieren Sie über einer Werkstattgrube.

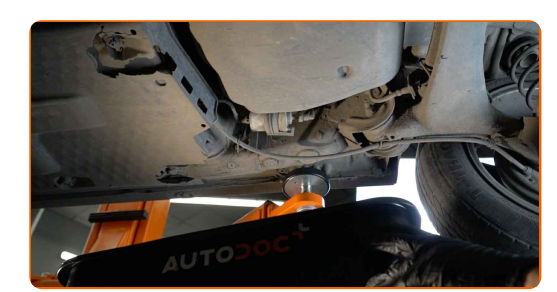

Bereiten Sie einen Behälter für Flüssigkeiten vor.

**5**

Reinigen Sie die Befestigungen der Kraftstoff-Zuleitungen. Verwenden Sie eine Nylon-Reinigungsbürste. Verwenden Sie Allzweckreinigungsspray.

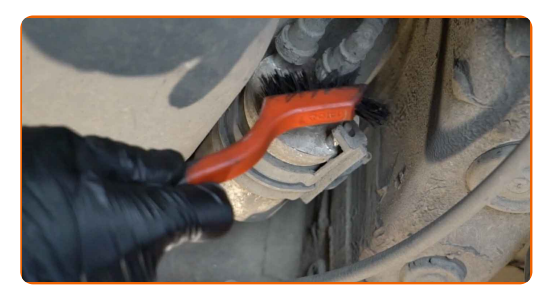

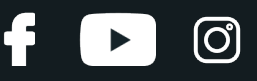

Drücken Sie die Clips zusammen und lösen Sie die Kraftstoffzufuhrleitungen vom Kraftstofffiltergehäuse. Verwenden Sie einen flachen Schraubendreher. Verwenden Sie einen Lösehebel, um die Clips zu entfernen.

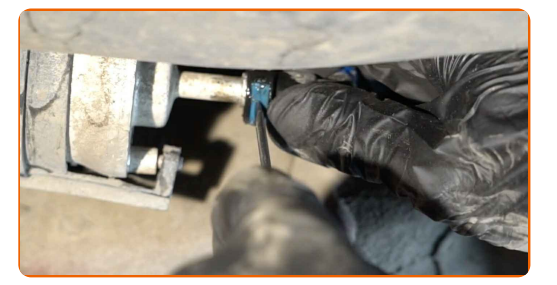

#### Austausch: Kraftstofffilter – SEAT Cordoba Limousine (6K1, 6K2). Tipp:

Achtung! Aus dem Filtergehäuse und den Schläuchen kann Kraftstoff austreten.

**7**

Schrauben Sie die Halterung des Kraftstofffilters ab. Verwenden Sie einen Kreuzschlitzschraubendreher.

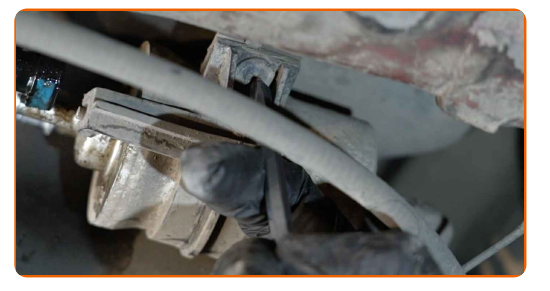

**8**

Entfernen Sie den Kraftstofffilter. Legen Sie die alte Filterpatrone in den Behälter.

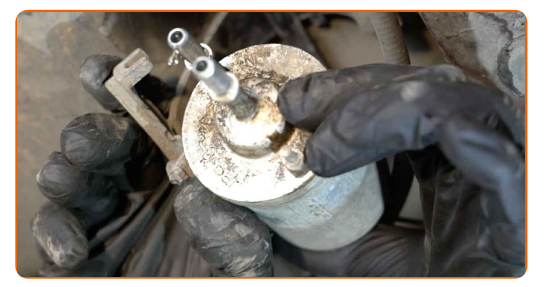

**9**

Reinigen Sie die Befestigungen der Kraftstoff-Zuleitungen. Verwenden Sie Allzweckreinigungsspray.

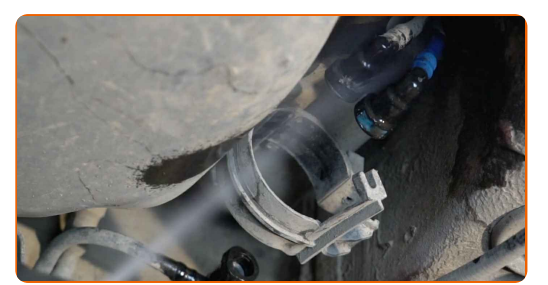

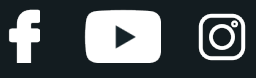

Installieren Sie einen neuen Kraftstofffilter.

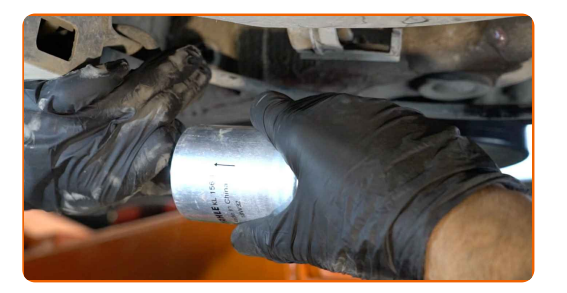

#### AUTODOC empfiehlt:

- Stellen Sie sicher, dass der Kraftstofffilter korrekt positioniert ist. Berücksichtigen Sie die Richtungsmarkierung des Kraftstoffdurchflusses.
- Achten Sie während der Installation darauf, dass kein Staub und Schmutz in das Kraftstofffiltergehäuse gelangt.
- Achtung! Verwenden Sie Qualitätsfilter SEAT Cordoba Limousine (6K1, 6K2).

**11**

Verbinden Sie die Kraftstoffleitungen zum Kraftstofffilter und verriegeln Sie die Befestigungsklammern.

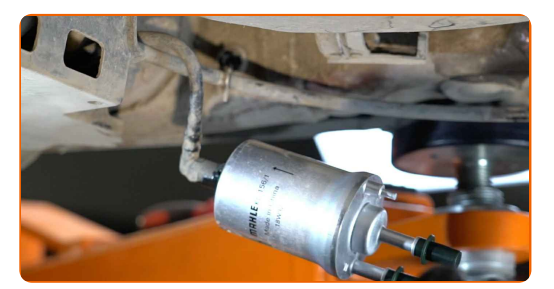

**12**

Schrauben Sie den Befestigungssitz des Kraftstofffilters ein. Verwenden Sie einen Kreuzschlitzschraubendreher.

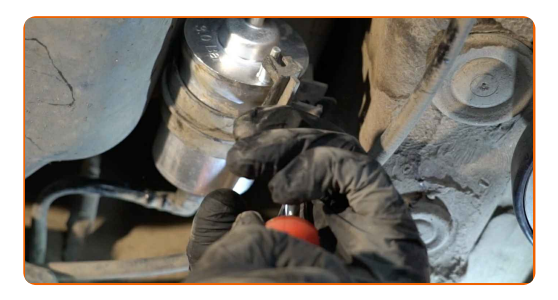

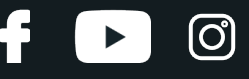

Reinigen Sie die Befestigungen der Kraftstoff-Zuleitungen. Verwenden Sie Allzweckreinigungsspray.

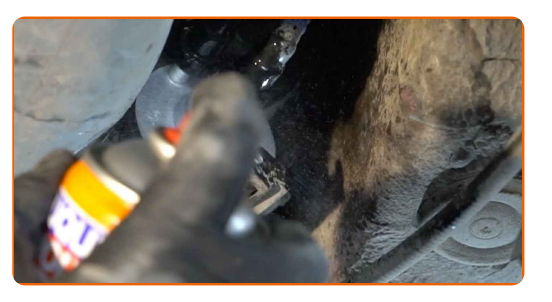

**14**

Den Flüssigkeitsbehälter unter dem Kraftstofffilter entfernen.

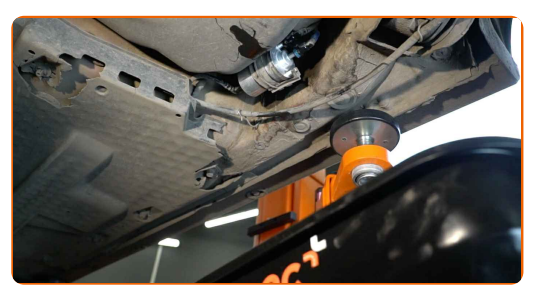

- **15** Senken Sie das Auto ab. **16** Den Tankdeckel festziehen.
	- **17** Schließen Sie die Tankklappe.

#### Austausch: Kraftstofffilter – SEAT Cordoba Limousine (6K1, 6K2). Tipp von AUTODOC-Experten:

Bevor Sie starten, schalten Sie die Zündung mehrmals ein und aus. Dies sollte getan werden, um die Kraftstoffpumpe zu aktivieren, damit sie Kraftstoff durch das Kraftstoffsystem pumpt.

**18**

Lassen Sie den Motor ein paar Minuten laufen. Dies ist notwendig, um sicherzustellen, dass die Komponente ordnungsgemäß funktioniert.

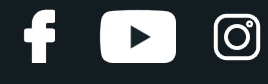

Den Motor abstellen.

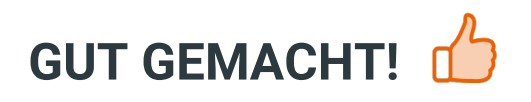

**WEITERE [TUTORIALS](https://club.auto-doc.at/manuals/seat/cordoba/cordoba-6k1-6k2?utm_source=club.auto-doc.at&utm_medium=referral&utm_campaign=vote_PDF&utm_term=at) ANSEHEN**

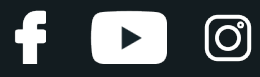

## **AUTODOC — TOP QUALITÄT UND PREISWERTE AUTOTEILE ONLINE**

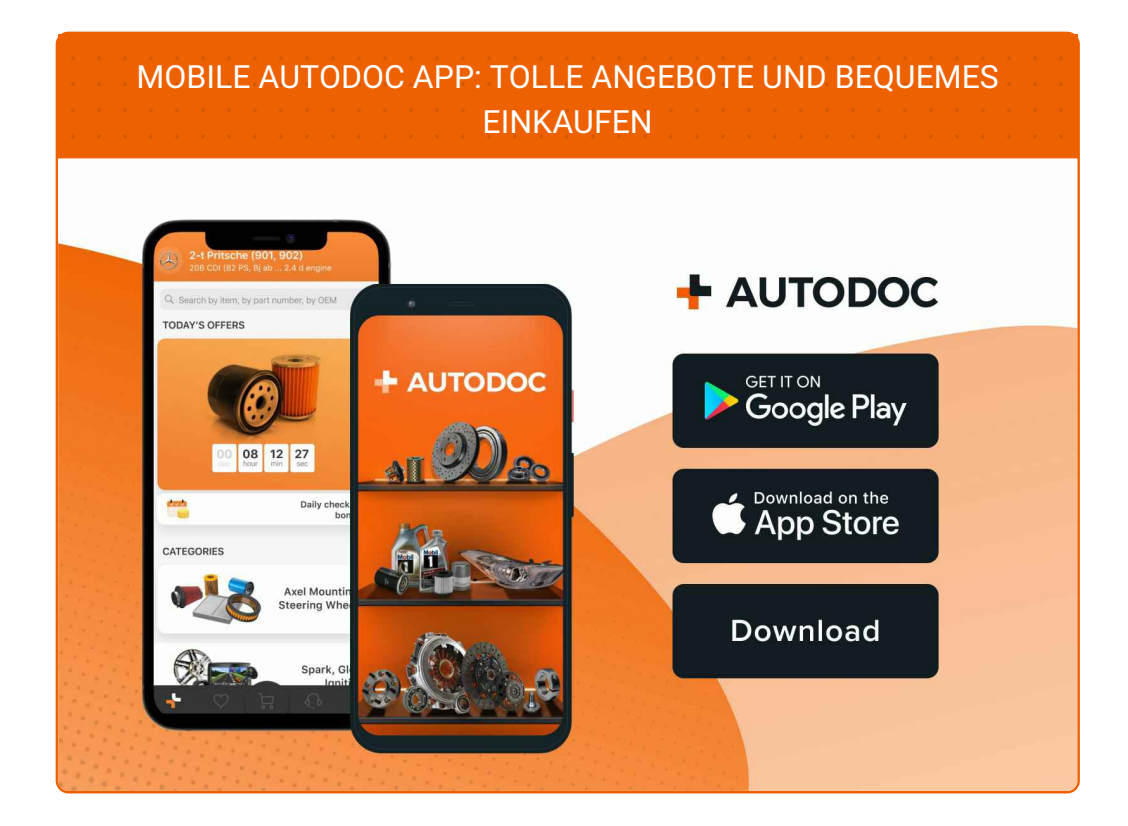

**EINE GROSSE AUSWAHL AN [ERSATZTEILEN](https://www.auto-doc.at?utm_source=pdf) FÜR IHR AUTO**

**[KRAFTSTOFFFILTER:](https://www.auto-doc.at/autoteile/kraftstofffilter-10361?utm_source=pdf) EINE GROSSE AUSWAHL**

## **HAFTUNGSAUSSCHLUSS:**

Das Dokument beinhaltet nur allgemeine Empfehlungen die hilfreich für Sie sein können, wenn Sie Reparatur- oder Ersatzmaßnahmen durchführen. AUTODOC haftet nicht für Verluste, Verletzungen, Schäden am Eigentum, die während des Reparatur- oder Ersatzprozesses durch eine fehlerhafte Anwendung oder eine Fehlinterpretation der bereitgestellten Informationen auftreten.

AUTODOC haftet nicht für irgendwelche möglichen Fehler und Unsicherheiten dieser Anleitung. Die Informationen werden nur für informative Zwecke bereitgestellt und können Anweisungen von einem Spezialisten nicht ersetzen.

AUTODOC haftet nicht für die falsche oder gefährliche Verwendung von Geräten, Werkzeugen und Autoteilen. AUTODOC empfiehlt dringend, vorsichtig zu sein und die<br>Sicherheitsregeln zu beachten, wenn Sie die Reparatur oder Ers wird nicht garantieren, dass Sie das richtige Level an Verkehrssicherheit erreichen.

© Copyright 2023 – Alle Inhalte, insbesondere Texte, Fotografien und Grafiken sind urheberrechtlich geschützt. Alle Rechte, einschließlich der Vervielfältigung, Veröffentlichung, Bearbeitung und Übersetzung, bleiben vorbehalten, AUTODOC SE.